## **Timeline**

## <span id="page-0-0"></span>**Overview**

[top](#page-0-0) The Yellowfin User Timeline consists of several tabs designed to allow users to track events that occur in the system, and collaborate with other users.

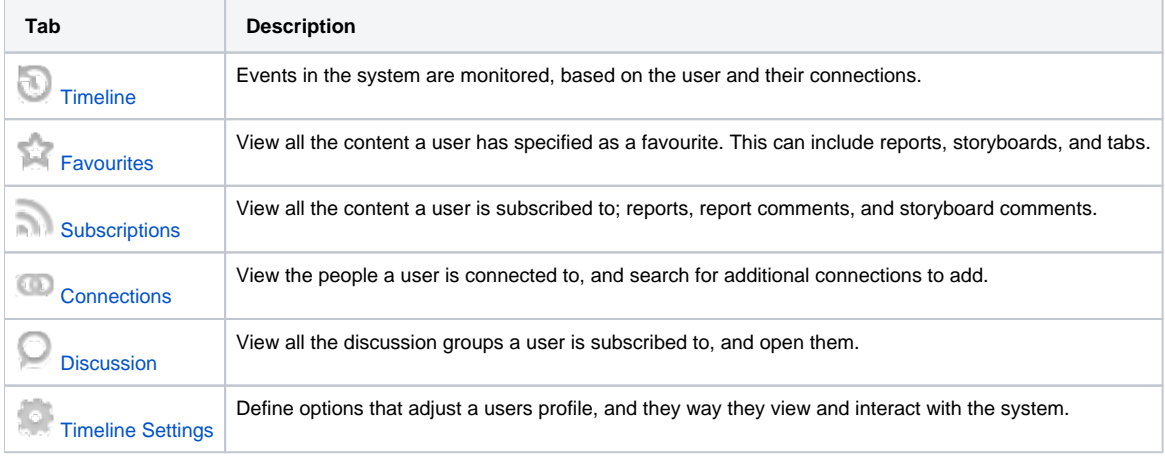

## User Profile

[top](#page-0-0) The User Profile panel is displayed on the left of all the Timeline tabs.

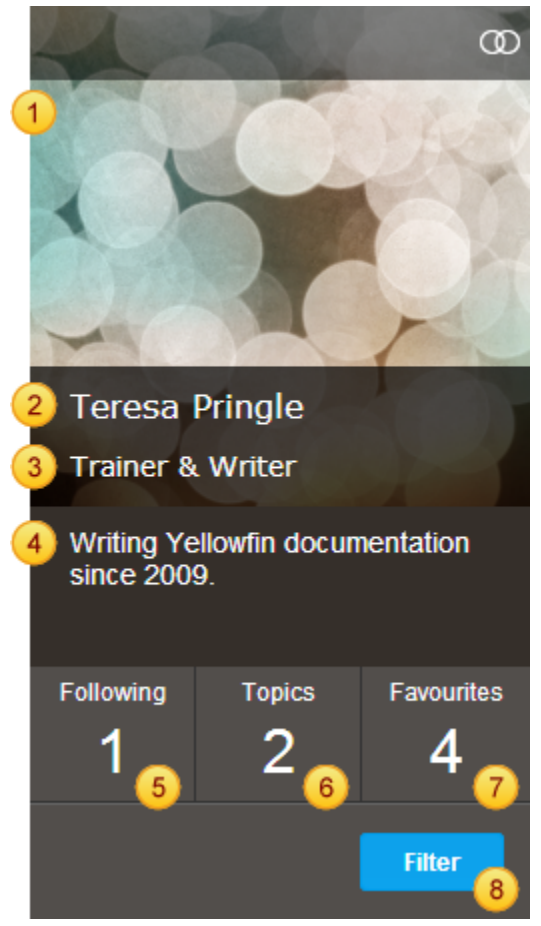

**1. Profile Image** - The user can upload an image of themselves to display here, to make identification easier.

**2. Full Name** - This is the full name of the user, as defined in their settings.

**3. Job Title** - The user can specify their job title in their settings.

**4. User Description** - This area can be populated with a small blurb about the user. Defined in their settings, this is an optional field.

**5. Number of User Connections** - This displays the number of users someone is connected to and following in their timeline. This is not the number of users following this individual.

**6. Number of Discussion Topics** - This displays the number of discussions the user is involved in or following.

**7. Number of Favourite Content** - This the number of items specified as a favourite.

**8. Filter Timeline** - Allows the user to search the events displayed on a timeline.